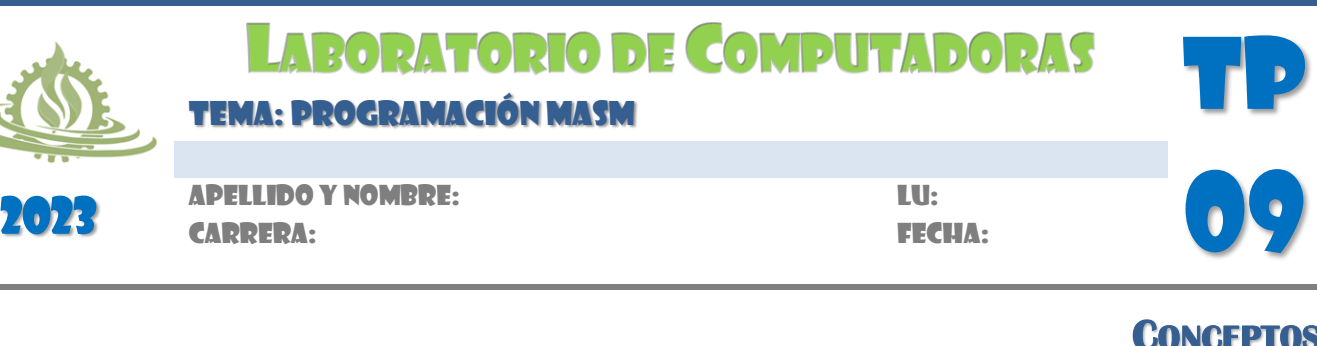

- A. Indique ventajas y desventajas del lenguaje ensamblador.
- B. Grafique los pasos necesarios para ensamblar, enlazar y ejecutar un programa.
- C. ¿Qué son las directivas simplificadas de segmentos? Haga un esquema-resumen.
- D. ¿Qué significa que un ensamblador sea de dos pasadas?
- E. ¿Qué es el listado de referencias cruzadas?
- F. Resuma los modos de direccionamiento de una arquitectura X86.
- G. Indique los distintos archivos necesarios y los archivos generados cuando se ensambla y enlaza un programa con el MASM. Explique la finalidad de cada uno.
- H. ¿Qué significa una dirección cercana y una dirección lejana?
- I. ¿Cuál es el propósito del BIOS?
- J. ¿Qué tipo de interrupciones se manejan en arquitectura X86? Describa las principales interrupciones del BIOS y del DOS.
- K. Describa la instrucción LEA y plantee un ejemplo.
- L. Explique las finalidades de las directivas PUBLIC, EXTERN y LOCAL.
- M. ¿Se puede convertir un programa .EXE en un programa .COM? Explique.
- N. Enumere y describa las directivas que ayudan a la programación de macros.
- O. Defina las directivas condicionales.

## **EJERCICIOS**

1. El siguiente programa permite visualizar la leyenda "LC 2023: Arquitecturas". Codifíquelo y ejecútelo.

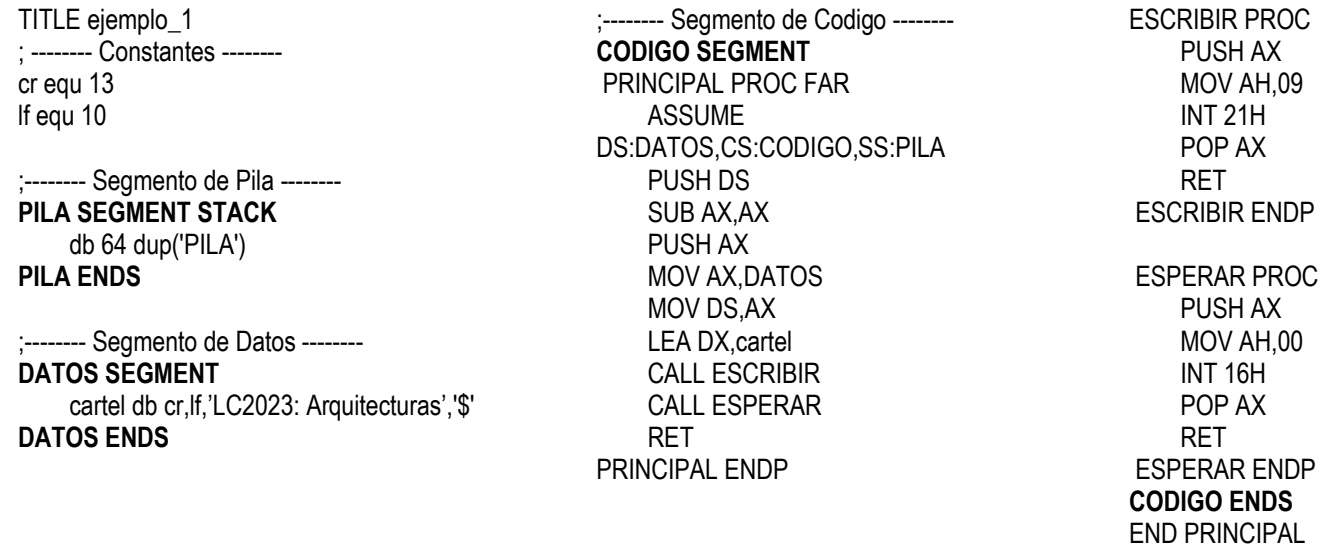

2. Analice el siguiente programa y determine su propósito (verifique codificándolo).

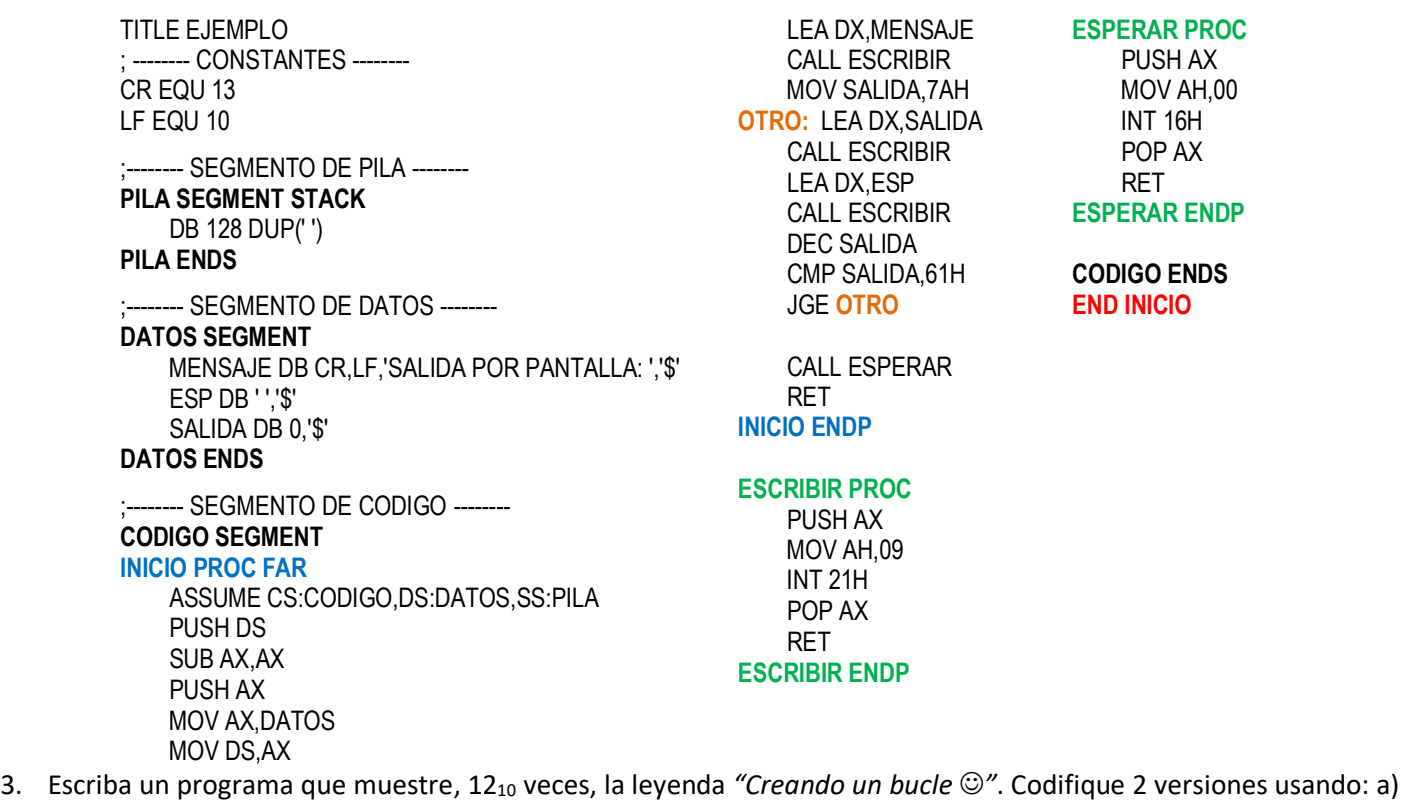

la instrucción LOOP y b) cualquier otro salto. Tenga en cuenta que  $\odot$  tiene código ASCII 1.

4. Escriba un programa que permita ingresar un carácter y mostrarlo, de acuerdo al siguiente formato:

Ingrese un carácter: F El carácter F fue ingresado por el usuario.

- 5. Modifique el programa anterior de modo que se presente alguno de los siguientes mensajes según el carácter ingresado.: "ES UNA MAYÚSCULA", "ES UNA MINÚSCULA", "ES UN SÍMBOLO/DÍGITO"
- 6. Escriba un programa que permita ingresar 3 caracteres y determinarsi éstos son iguales o todos ellos son distintos.

Si se detectan 2 caracteres iguales debe presentarse el mensaje "ALERTA!!! EL BICHO" Por ejemplo,

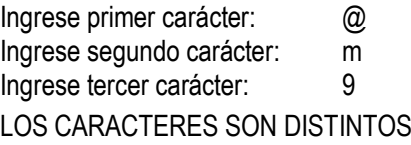

7. Escriba un programa que, dados 3 caracteres ingresados por el usuario, muestre éstos en orden creciente. Por ejemplo:

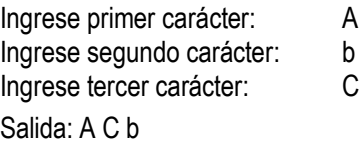

- 8. Escriba un programa que permita ingresar caracteres hasta que se introduzca el símbolo "#" o el símbolo "@".
- 9. Modifique el programa anterior de modo que al finalizar el ingreso se muestren valores mínimo y máximo de la

secuencia. Tenga en cuenta que los valores de salida no serán considerados para mínimo o máximo.

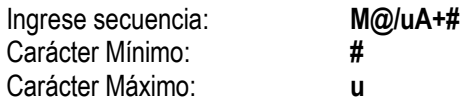

10. Escriba un programa que permita convertir, de mayúsculas a minúsculas o viceversa, un carácter ingresado por el usuario. Por ejemplo,

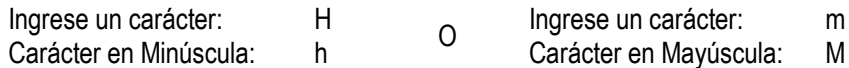

Cualquier otro carácter generará un mensaje de error y repetirá el ingreso de datos.

11. Escriba un programa que muestre, de acuerdo a un valor de opción, en orden creciente o decreciente los caracteres

de un rango especificado por el usuario. Por ejemplo:

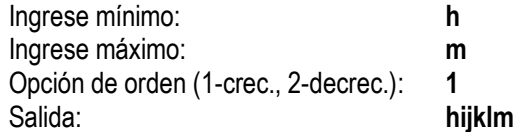

12. Analice el siguiente programa y determine su propósito:

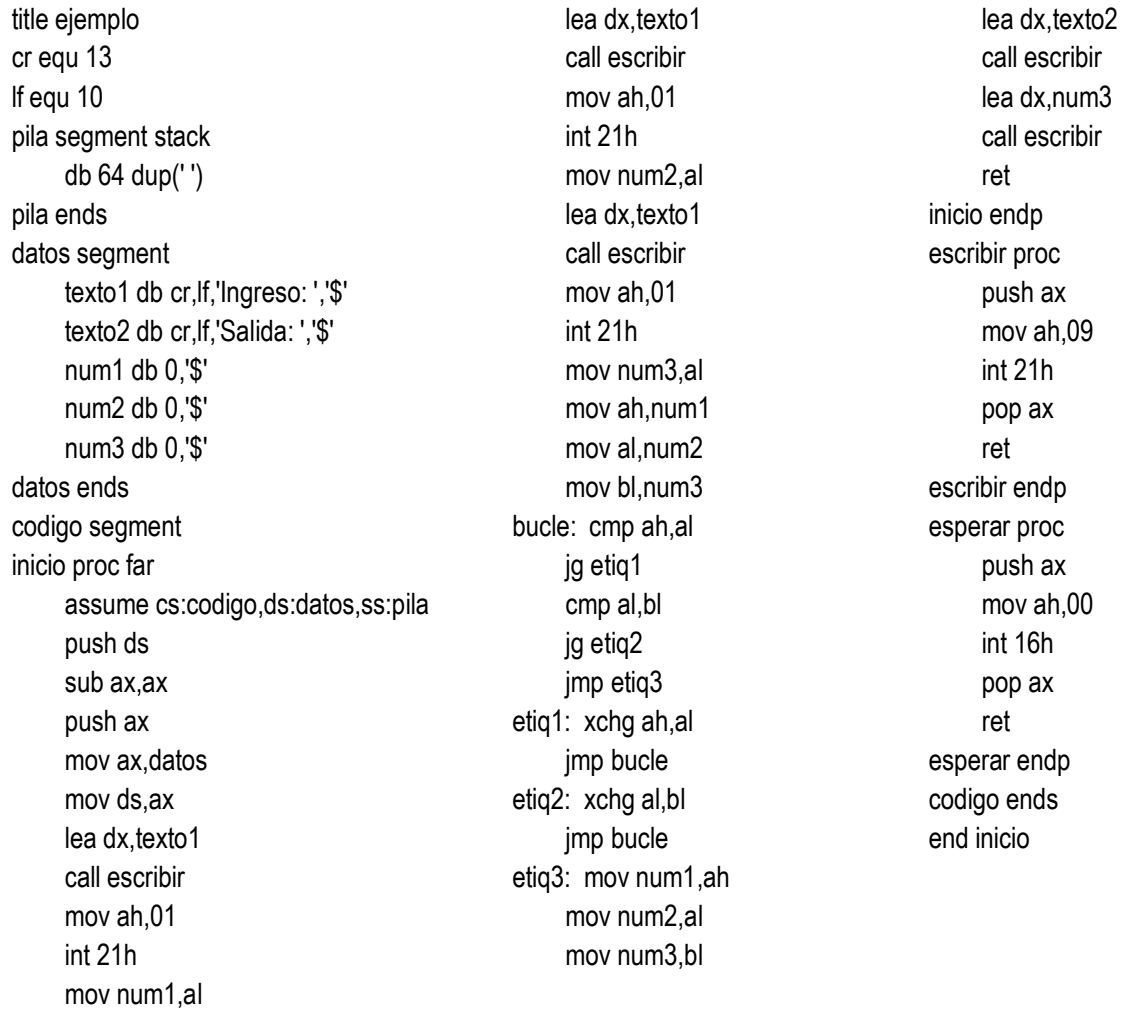

13. Escriba un programa que muestre los *n* (1 a 9) caracteres anteriores y *n* (1 a 9) caracteres siguientes a uno ingresado por el usuario. Por ejemplo,

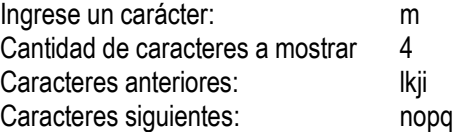

14. Escriba un programa que permita ingresar caracteres y determinar si se trata de valores primos o no. Tenga en cuenta que el programa analiza el código ASCII del valor ingresado. El ingreso finaliza con el carácter '#'.

15. Analice el siguiente programa y determine su propósito (verifique codificándolo).

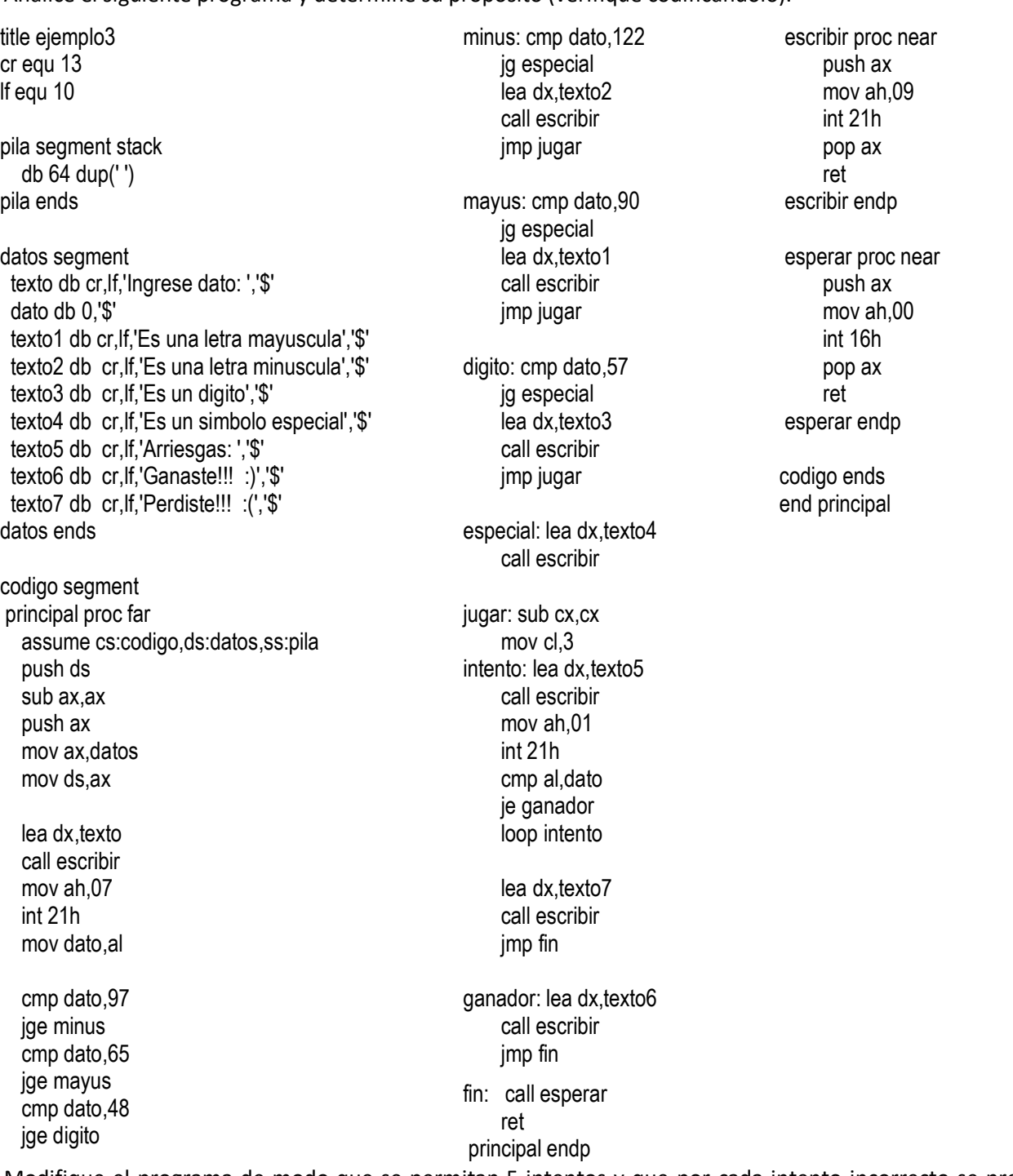

Modifique el programa de modo que se permitan 5 intentos y que por cada intento incorrecto se presente un

- mensaje indicando si el carácter arriesgado es menor o mayor al carácter secreto.
- 16. Escriba un programa que ingrese 2 valores y calcule su suma. Tenga en cuenta que puede ser necesario realizar algunas operaciones de ajuste.

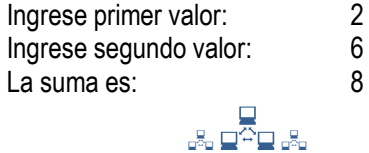